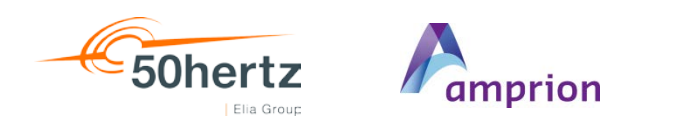

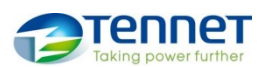

# **TRANSNET BW**

# **Umsetzungsleitfaden Urgent-Call**

## **Wie erkennen Sie als BKV einen Urgent-Call?**

Ein Urgent-Call wird per E-Mail versandt und kann am Betreff und der Absender-Adresse erkannt werden. In der E-Mail sind die vom Urgent-Call betroffenen Bilanzkreise und Erfüllungstage genannt.

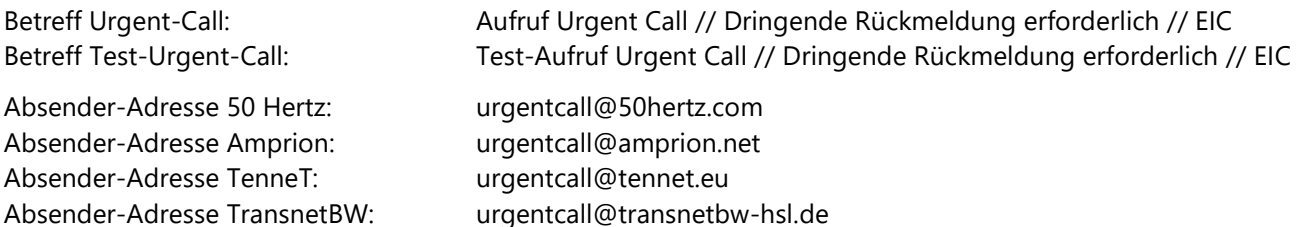

## **An wen wird der Urgent-Call Aufruf versandt?**

Ein Urgent-Call kann jeden BKV betreffen. Bilanzkreise, welche nicht durch Fahrpläne bewirtschaftet werden, können allerdings auch nicht vom Urgent Call betroffen sein. Die E-Mail mit dem Aufruf des Urgent-Call wird mindestens an die nachstehend genannten, bilanzkreisvertraglich hinterlegten Ansprechpartner des Bilanzkreisvertrages (Anlage 2) versandt.

- Ansprechpartner Vertragsmanagement
- Ansprechpartner Operative Betriebsführung Fahrplanmanagement

## **Wie reagieren Sie auf einen Urgent-Call?**

Ein Urgent-Call kann durch den ÜNB bis 16 Uhr eines Tages ausgesprochen werden. Sofern der Urgent-Call ausgesprochen wird, so ist eine abschließende Fahrplananmeldung bis 10 Uhr des folgenden Kalendertages vorzunehmen. Die zu diesem Zeitpunkt vorliegenden Fahrplananmeldungen werden zum Tagesabschluss und zur Bilanzkreisabrechnung herangezogen.

Hierzu muss durch jeden betroffenen BKV nach dem Aufruf eine neue Fahrplandatei für den / die betroffenen Tage übermittelt werden. Die Übermittlung ist für alle Bilanzkreise (EIC) vorzunehmen, für die bereits eine Fahrplandatei gesendet wurde, oder im Rahmen des Day After Prozesses noch gesendet würde.

#### **Wie reagieren Sie auf einen Test-Urgent-Call?**

Der Test-Urgent-Call ist identisch zu handhaben wie der Urgent-Call, auch die Auswirkungen sind identisch. Dies bedeutet insbesondere, dass die abschließenden Fahrplananmeldungen bis 10 Uhr des folgenden Kalendertages vorzunehmen sind und diese auch zum Tagesabschluss und zur Bilanzkreisabrechnung herangezogen werden.

#### **Weitere Informationen:**

Für weitere Informationen verweisen wir auf die Prozessbeschreibung Fahrplananmeldung in Deutschland in der jeweils gültigen Version (ab Version 4.2) die auf den Homepages der ÜNB veröffentlicht ist.